# NAG Library Routine Document

# e04rxf

# <span id="page-0-0"></span>1 Purpose

e04rxf is a part of the NAG optimization modelling suite. It allows you to read or write a piece of information to the problem stored in the handle. For example, it may be used to extract the current approximation of the solution during a monitoring step.

# 2 Specification

```
Subroutine e04rxf (handle, cmdstr, ioflag, lrarr, rarr, ifail)
Integer, Intent (In) :: ioflag
Integer, Intent (Inout) :: lrarr, ifail
Real (Kind=nag_wp), Intent (Inout) :: rarr(lrarr)
Character (*), Intent (In) :: cmdstr
Type (c_ptr), Intent (In) :: handle
```
# 3 Description

e04rxf adds an additional means of communication to routines within the NAG optimization modelling suite. It allows you to either read or write a piece of information in the handle in the form of a real array. The item is identified by cmdstr and the direction of the communication is set by **ioflag**.

The following **cmdstr** are available:

#### Primal Variables or X

The current value of the primal variables.

#### Dual Variables or U

The current value of the dual variables (Lagrangian multipliers).

The functionality is limited in this release of the NAG Library to the retrieval of the approximate solution within the monitoring step of **e04mtf** or its final solution.

### 4 References

None.

### 5 Arguments

1: **handle** – Type (c ptr) Input

On entry: the handle to the problem. It needs to be initialized by  $e04\text{raf}$  and must not be changed between calls to the NAG optimization modelling suite.

2: cmdstr – Character(\*) Input

On entry: a string which identifies the item within the handle to be read or written. The string is case insensitive and space tolerant.

Constraint: cmdstr = 'Primal Variables', 'Dual Variables', 'X' or 'U'.

3: **ioflag** – Integer *Input* 

On entry: indicates the direction of the communication.

ioflag  $\neq 0$ 

e04rxf will extract the requested information from the handle to [rarr](#page-1-0).

<span id="page-1-0"></span> $\textbf{ioflag} = 0$  $\textbf{ioflag} = 0$  $\textbf{ioflag} = 0$ The writing mode will apply and the content of rarr will be copied to the handle.

4: **Irarr** – Integer *Input/Output* 

On entry: the dimension of the array rarr.

On exit: the correct expected dimension of rarr if lrarr does not match the item identified by [cmdstr](#page-0-0) (in this case  $\epsilon 04$ rxf returns ifail = 2).

5:  $rarr(1rarr)$  – Real (Kind=nag wp) array Input/Output Input/Output

On entry: if **[ioflag](#page-0-0)**  $= 0$  (write mode), **rarr** must contain the information to be written to the handle; otherwise it does not need to be set.

On exit: if **[ioflag](#page-0-0)**  $\neq 0$  (read mode), **rarr** contains the information requested by **[cmdstr](#page-0-0)**; otherwise rarr is unchanged.

6: **ifail** – Integer Input/Output and the Input/Output of the Input/Output and Input/Output On entry: **ifail** must be set to  $0$ ,  $-1$  or 1. If you are unfamiliar with this argument you should refer to Section 3.4 in How to Use the NAG Library and its Documentation for details refer to Section 3.4 in How to Use the NAG Library and its Documentation for details.

For environments where it might be inappropriate to halt program execution when an error is detected, the value -1 or 1 is recommended. If the output of error messages is undesirable, then the value 1 is recommended. Otherwise, because for this routine the values of the output arguments may be useful even if **ifail**  $\neq 0$  on exit, the recommended value is  $-1$ . When the value  $-1$  or 1 is used it is essential to test the value of ifail on exit.

On exit: ifail  $= 0$  unless the routine detects an error or a warning has been flagged (see Section 6).

# 6 Error Indicators and Warnings

If on entry **ifail**  $= 0$  or  $-1$ , explanatory error messages are output on the current error message unit (as defined by x04aaf).

Note: e04rxf may return useful information for one or more of the following detected errors or warnings.

Errors or warnings detected by the routine:

 $i$ fail  $= 1$ 

The supplied [handle](#page-0-0) does not define a valid handle to the data structure for the NAG optimization modelling suite. It has not been initialized by e04raf or it has been corrupted.

#### ifail  $= 2$

On entry, **lrarr** =  $\langle value \rangle$ , expected value =  $\langle value \rangle$ . Constraint: lrarr must match the size of the data identified in [cmdstr](#page-0-0).

### ifail  $= 3$

The provided [cmdstr](#page-0-0) is not recognised.

#### ifail  $= 4$

Reading mode is not supported for the given [cmdstr](#page-0-0).

### ifail  $= 5$

Writing mode is not supported for the given [cmdstr](#page-0-0).

The request cannot be processed at this phase.

The requested information is not available.

#### ifail  $= 7$

The request cannot be processed by the current solver.

# [ifail](#page-1-0)  $= -99$

An unexpected error has been triggered by this routine. Please contact NAG.

See Section 3.9 in How to Use the NAG Library and its Documentation for further information.

[ifail](#page-1-0)  $= -399$ 

Your licence key may have expired or may not have been installed correctly.

See Section 3.8 in How to Use the NAG Library and its Documentation for further information.

# [ifail](#page-1-0)  $= -999$

Dynamic memory allocation failed.

See Section 3.7 in How to Use the NAG Library and its Documentation for further information.

### 7 Accuracy

Not applicable.

# 8 Parallelism and Performance

e04rxf is not threaded in any implementation.

### 9 Further Comments

None.

## 10 Example

This example demonstrates how to use **e04rxf** to extract the current approximation of the solution when the monitoring routine monit is called during the solve by e04mtf.

We solve the following linear programming problem:

$$
-0.02x_1 - 0.2x_2 - 0.2x_3 - 0.2x_4 - 0.2x_5 + 0.04x_6 + 0.04x_7
$$

subject to the bounds

$$
\begin{array}{c} -0.01 \leq x_1 \leq 0.01 \\ -0.1 \leq x_2 \leq 0.15 \\ -0.01 \leq x_3 \leq 0.03 \\ -0.04 \leq x_4 \leq 0.02 \\ -0.1 \leq x_5 \leq 0.05 \\ -0.01 \leq x_6 \\ -0.01 \leq x_7 \end{array}
$$

and the general constraints

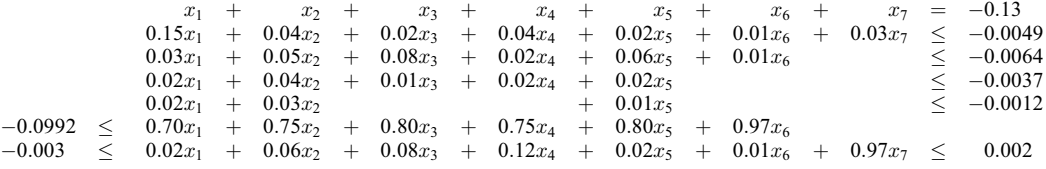

During the monitoring step of e04mtf, if the three convergence measures are below an acceptable threshold, the approximate solution is extracted with e04rxf and printed on the standard output.

#### 10.1 Program Text

```
! E04RXF Example Program Text
! Mark 26.1 Release. NAG Copyright 2017.
   Module e04rxfe_mod
! .. Implicit None Statement ..
     Implicit None
! .. Accessibility Statements ..
     Private
     Public :: monit
   Contains
     Subroutine monit(handle, rinfo, stats, iuser, ruser, cpuser, inform)
! Monitoring function
! Call to e04rxf to extract values for printing
! .. Use Statements ..
       Use iso_c_binding, Only: c_ptr
       Use nag_library, Only: e04rxf, nag_wp
! .. Scalar Arguments ..
       Type (c_ptr), Intent (In) :: cpuser, handle
       Integer, Intent (Inout) :: inform
! .. Array Arguments ..
       Real (Kind=nag_wp), Intent (In) :: rinfo(100), stats(100)
       Real (Kind=nag_wp), Intent (Inout) :: ruser(*)<br>Integer, Intent (Inout) :: iuser(*)
       Integer, Intent (Inout)
! .. Local Scalars ..
       Real (Kind=nag_wp) :: tol
       Integer :: i, ifail, n, nout
! .. Local Arrays ..
       Real (Kind=nag_wp), Allocatable :: x(:)
! .. Executable Statements ..
       nout = iuser(1)n = iuser(2)tol = 1.0E-03 nag wp
! x is close to the solution, extract the values with e04rxf and print it
       If (rinfo(5)<tol .And. rinfo(6)<tol .And. rinfo(7)<tol) Then
         Allocate (x(n))
         ifail = 0Call e04rxf(handle,'Primal Variables',1,n,x,ifail)
         Write (nout,*)
         Write (nout,99999) &
           'monit() reports good approximate solution (tol =', tol, '):'
         Do i = 1, n
          Write (nout,99997) i, x(i)
         End Do
         Write (nout,99998) 'End of monit()'
       End If
       Return
99999 Format (3X,A,Es9.2,A)
99998 Format (3X,A)
```

```
99997 Format (5X,'X',I1,': ',Es9.2)
     End Subroutine monit
   End Module e04rxfe_mod
   Program e04rxfe
! .. Use Statements ..
     Use e04rxfe_mod, Only: monit
     Use iso_c_binding, Only: c_null_ptr, c_ptr
     Use nag_library, Only: e04mtf, e04raf, e04rff, e04rhf, e04rjf, e04rzf, &
                          e04zmf, nag_wp
! .. Implicit None Statement ..
     Implicit None
! .. Parameters ..
     Integer, Parameter :: nin = 5, nout = 6
! .. Local Scalars ..
     Type (c_ptr) :: cpuser, handle
     Integer :: idlc, ifail, m, n, nnza, nnzc, nnzu
! .. Local Arrays ..
     Real (Kind=nag_wp), Allocatable :: a(:), bla(:), bua(:), c(:), u(:), &
                                      x(:), x1(:), xu(:)Real (Kind=nag_wp) :: h(1), rinfo(100), ruser(1), &
                                     stats(100)
     Integer, Allocatable :: cindex(:), icola(:), irowa(:)
     Integer :: icolh(1), irowh(1), iuser(2)
! .. Executable Statements ..
     Write (nout,*) 'E04RXF Example Program Results'
! Skip Header in data file
     Read (nin,*)
! read dimensions of the problem
     Read (nin,*) m, n, nnza, nnzc
     nnzu = 2*n + 2*m! Allocate memory
     Allocate (cindex(nnzc),icola(nnza),irowa(nnza),a(nnza),bla(m),bua(m), \&x1(n),xu(n),c(nnzc),x(n),u(nnzu))
! Read problem data
     Read (nin,*) cindex(1:nnzc)
     Read (nin,*) c(1:nnzc)
     Read (nin,*) irowa(1:nnza)
     Read (nin,*) icola(1:nnza)
     Read (nin,*) a(1:nnza)
     Read (nin,*) bla(1:m)
     Read (nin,*) bua(1:m)
     Read (nin,*) xl(1:n)
     Read (nin,*) xu(1:n)
! Create the problem handle
! Initialize handle
     ifail = 0Call e04raf(handle,n, ifail)
! set objective function
     Call e04rff(handle,nnzc,cindex,c,0,irowh,icolh,h,ifail)
! Set box constraints
     Call e04rhf(handle,n,xl,xu,ifail)
! Set linear constraints.
     idlc = 0Call e04rjf(handle,m,bla,bua,nnza,irowa,icola,a,idlc,ifail)
! Turn on monitoring
     Call e04zmf(handle,'LPIPM Monitor Frequency = 1', ifail)
! Print the solution at the end of the solve
```

```
Call e04zmf(handle,'Print Solution = X', ifail)
! Call LP interior point solver
! The monitoring function monit calls e04rxf to extract the primal
! and dual variables.
     cpuser = c_null_ptr
     iuser(1) = noutiuser(2) = nifail = -1Call e04mtf(handle,n,x,nnzu,u,rinfo,stats,monit,iuser,ruser,cpuser, \&ifail)
! Free the handle memory
     ifail = -1Call e04rzf(handle, ifail)
```
End Program e04rxfe

#### 10.2 Program Data

E04RXF Example Program Data 7 7 41 7 : Problem dimensions 1 2 3 4 5 6 7 : Objective index -0.02 -0.20 -0.20 -0.20 -0.20 0.04 0.04 : Objective values 1111111 2222222 333333 44444 555 666666 7 7 7 7 7 7 7 : End of irowa 1234567 1234567 123456 12345 125 123456 1 2 3 4 5 6 7 : End of icola 1.00 1.00 1.00 1.00 1.00 1.00 1.00  $\begin{array}{cccccc} 0.15 & 0.04 & 0.02 & 0.04 & 0.02 & 0.01 & 0.03 \\ 0.03 & 0.05 & 0.08 & 0.02 & 0.06 & 0.01 \\ 0.02 & 0.04 & 0.01 & 0.02 & 0.02 \end{array}$ 0.03 0.05 0.08 0.02 0.06 0.01 0.02 0.04 0.01 0.02 0.02 0.02 0.03 0.01 0.70 0.75 0.80 0.75 0.80 0.97 0.02 0.06 0.08 0.12 0.02 0.01 0.97 : End of a -0.13 -1.0e20 -1.0e20 -1.0e20 -1.0e20 -0.0992 -0.003 : bla -0.13 -0.0049 -0.0064 -0.0037 -0.0012 1.0e20 0.002 : bua  $-0.01 -0.1 -0.01 -0.04 -0.1 -0.01 -0.01$  : xl 0.01 0.15 0.03 0.02 0.05 1.0e20 1.0e20 : xu

#### 10.3 Program Results

E04RXF Example Program Results

---------------------------------------------- E04MT, Interior point method for LP problems ----------------------------------------------

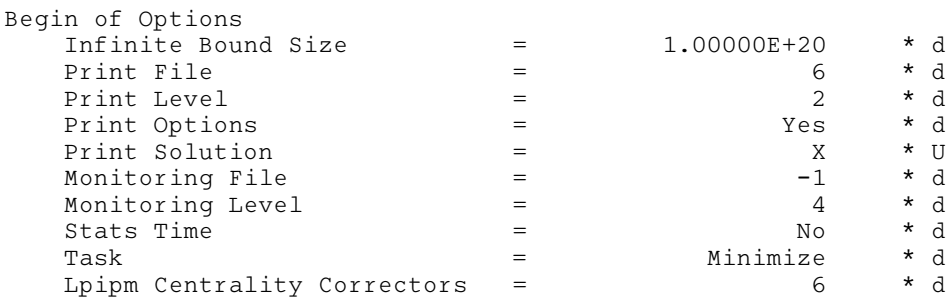

```
\begin{array}{lcllllllllll} \text{Lp} \text{ Presolve} & = & \text{Yes} & \star \text{ d} \\ \text{Lpipm} \text{Scaling} & = & \text{Arithmetic} & \star \text{ d} \\ \text{Lpipm} \text{System Foundation} & = & \text{Auto} & \star \text{ d} \\ \text{Lpipm Algorithm} & = & \text{Primal-dual} & \star \text{ d} \\ \text{Lpipm Stop Tolerance} & = & 1.05367E-08 & \star \text{ d} \\ \end{array}Lpipm Scaling = Arithmetic * d
    Lpipm System Formulation = Auto * d
    Lpipm Algorithm = Primal-dual * d
    Lpipm Stop Tolerance = 1.05367E-08 * d
    Lpipm Monitor Frequency = 1 * U
    Lpipm Stop Tolerance 2 = 2.67452E-10 * d
    Lpipm Max Iterative Refinement= 5 * d
    Lpipm Iteration Limit = 100 * d<br>
Lpipm Iteration Limit = 100 * d
End of Options
Original Problem Statistics
 Number of variables 7
 Number of constraints 7
 Free variables 0
 Number of nonzeros 41
Presolved Problem Statistics
 Number of variables 13
 Number of constraints 7<br>Free variable
  Free variables 0
 Number of nonzeros 47
------------------------------------------------------------------------------
 it| pobj | dobj | optim | feas | compl | mu | mcc | I
               ------------------------------------------------------------------------------
  0 -7.86591E-02 1.71637E-02 1.27E+00 1.06E+00 8.89E-02 1.5E-01
  1 5.74135E-03 -2.24369E-02 6.11E-16 1.75E-01 2.25E-02 2.8E-02 0
  2 1.96803E-02 1.37067E-02 5.06E-16 2.28E-02 2.91E-03 3.4E-03 0
  3 2.15232E-02 1.96162E-02 7.00E-15 9.24E-03 1.44E-03 1.7E-03 0
  4 2.30321E-02 2.28676E-02 1.15E-15 2.21E-03 2.97E-04 3.4E-04 0
  monit() reports good approximate solution (tol = 1.00E-03):
    X1: -9.99E-03
    X2: -1.00E-01
    X3: 3.00E-02
   X4: 2.00E-02
    X5: -6.73E-02
   X6: -2.35E-03
    X7: -2.27E-04
  End of monit()
  5 2.35658E-02 2.35803E-02 1.32E-15 1.02E-04 8.41E-06 9.6E-06 0
  monit() reports good approximate solution (tol = 1.00E-03):
    X1: -1.00E-02
    X2: -1.00E-01
    X3: 3.00E-02
    X4: 2.00E-02
    X5: -6.75E-02
   X6: -2.28E-03
   X7: -2.35E-04
  End of monit()
  6 2.35965E-02 2.35965E-02 1.64E-15 7.02E-08 6.35E-09 7.2E-09 0
  monit() reports good approximate solution (tol = 1.00E-03):
    X1: -1.00E-02
    X2: -1.00E-01
    X3: 3.00E-02
    X4: 2.00E-02
    X5: -6.75E-02
    X6: -2.28E-03
    X7: -2.35E-04
 End of monit()
 7 2.35965E-02 2.35965E-02 1.35E-15 3.52E-11 3.18E-12 3.6E-12 0
------------------------------------------------------------------------------
Status: converged, an optimal solution found
------------------------------------------------------------------------------
```
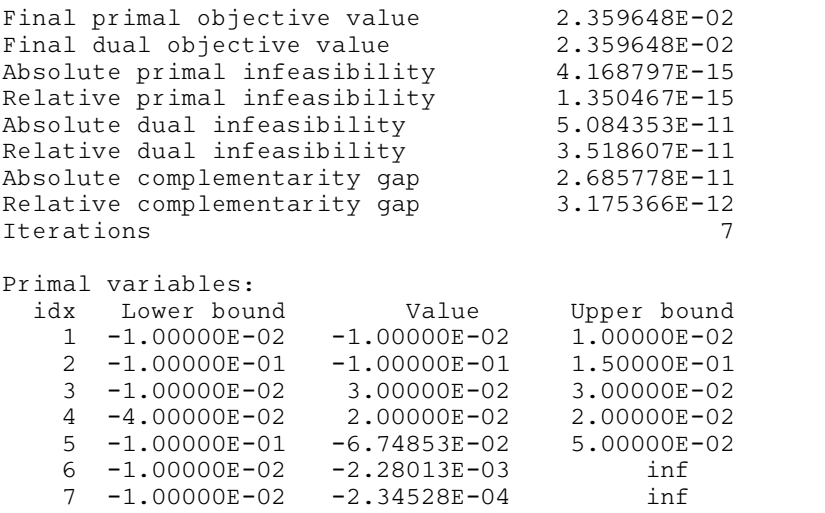